## **LLP Form Addendum to FiLLiP INSTRUCTIONS FOR FILLING OF LLP Addendum to FiLLiP**

## **(Details in respect of designated partners and partners of Limited Liability Partnership)**

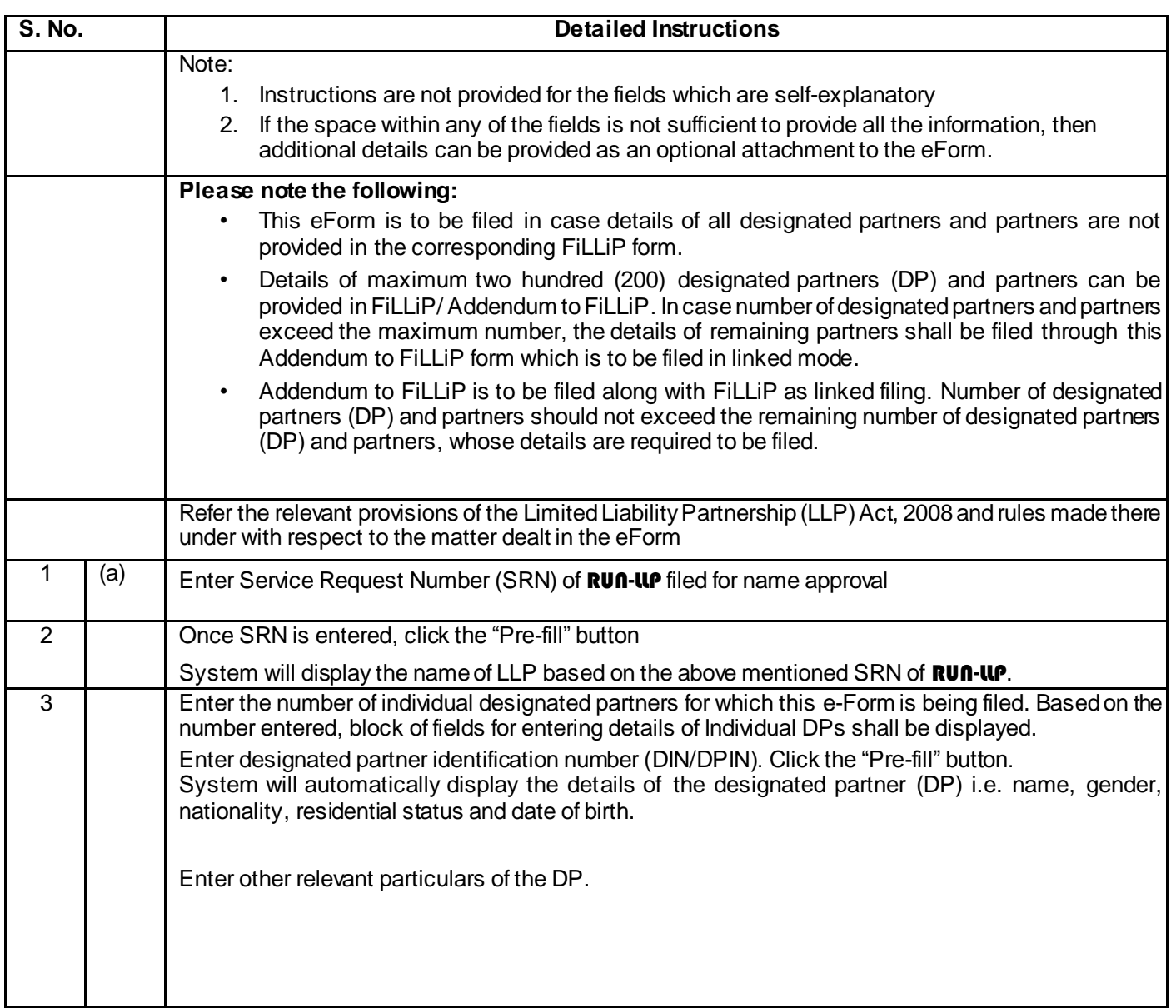

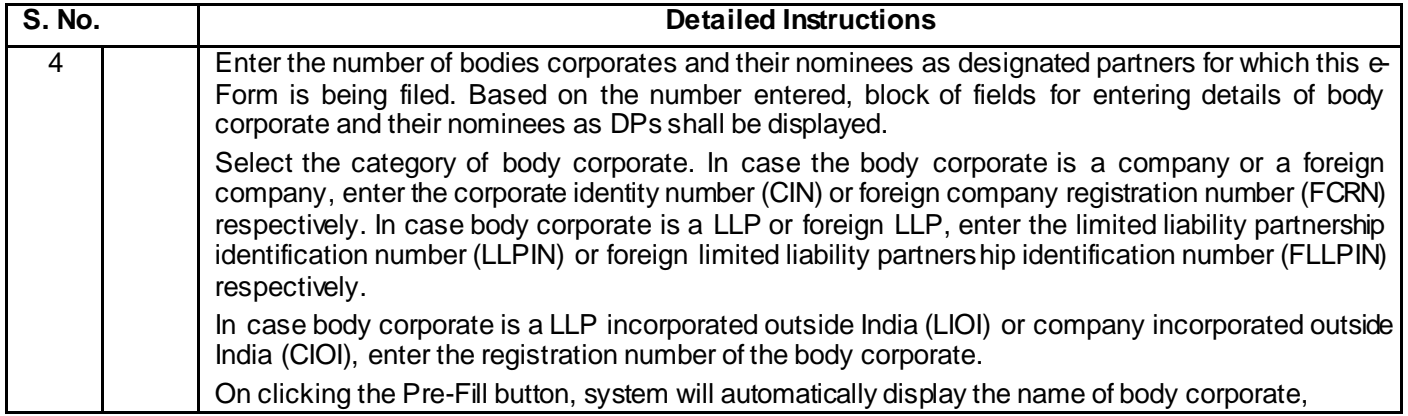

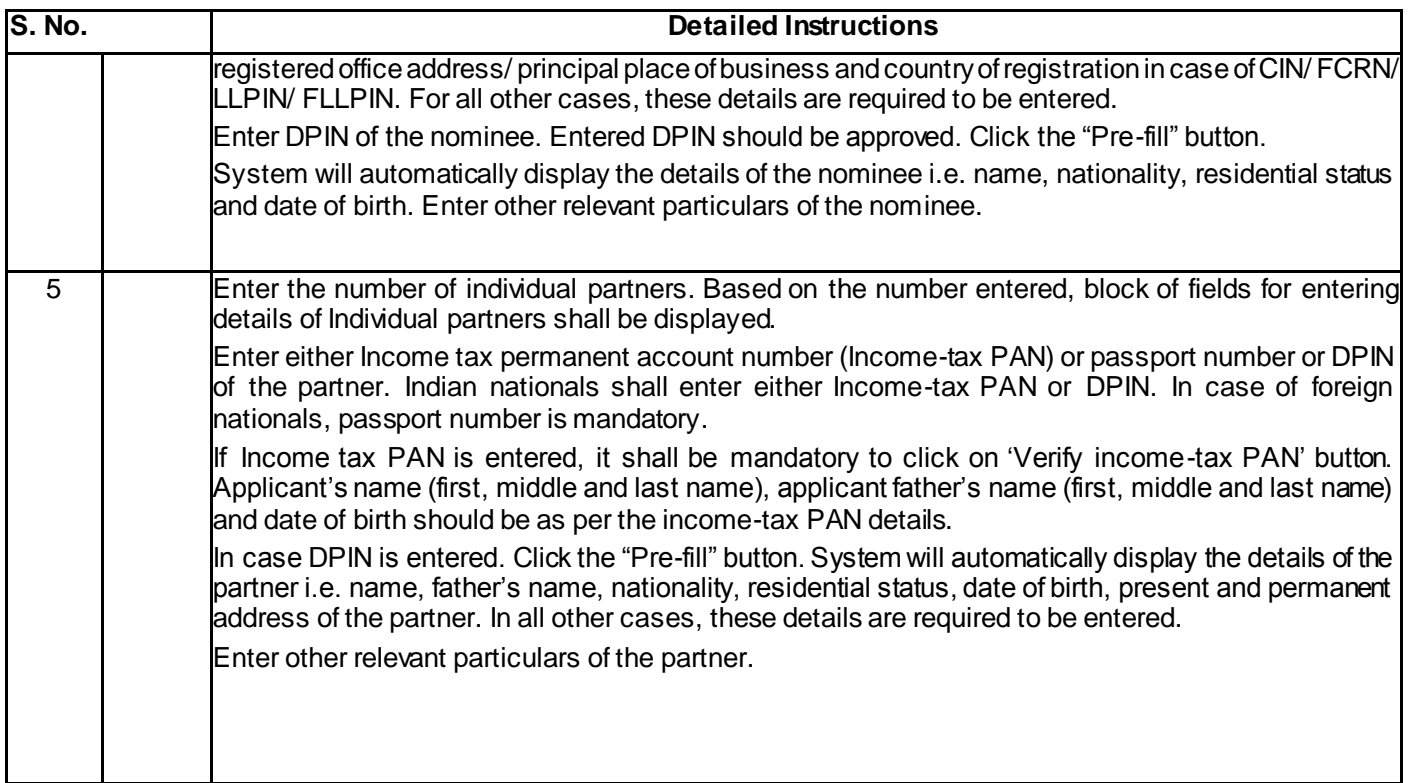

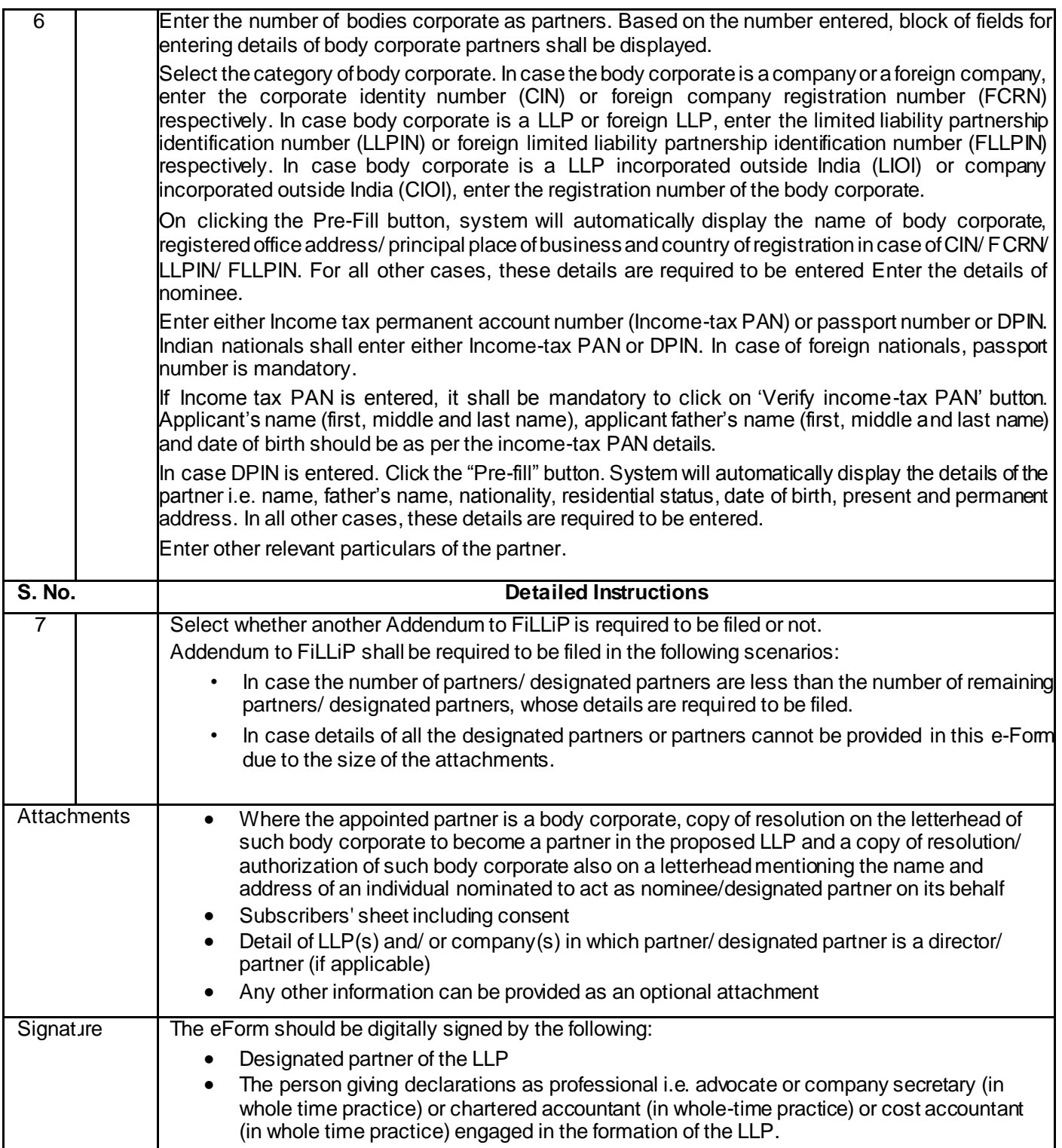

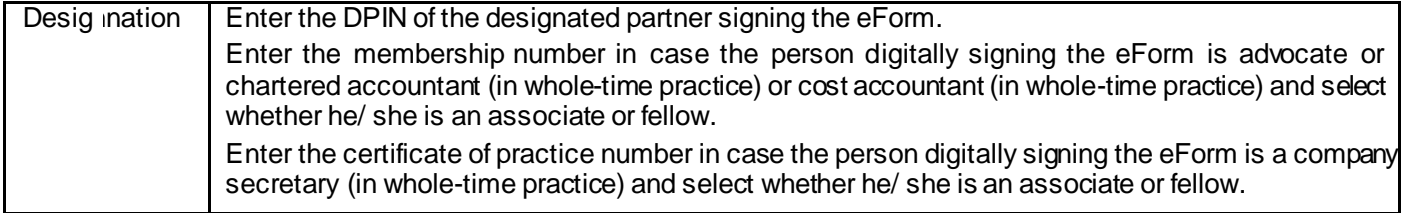

## **Common Instruction Kit**

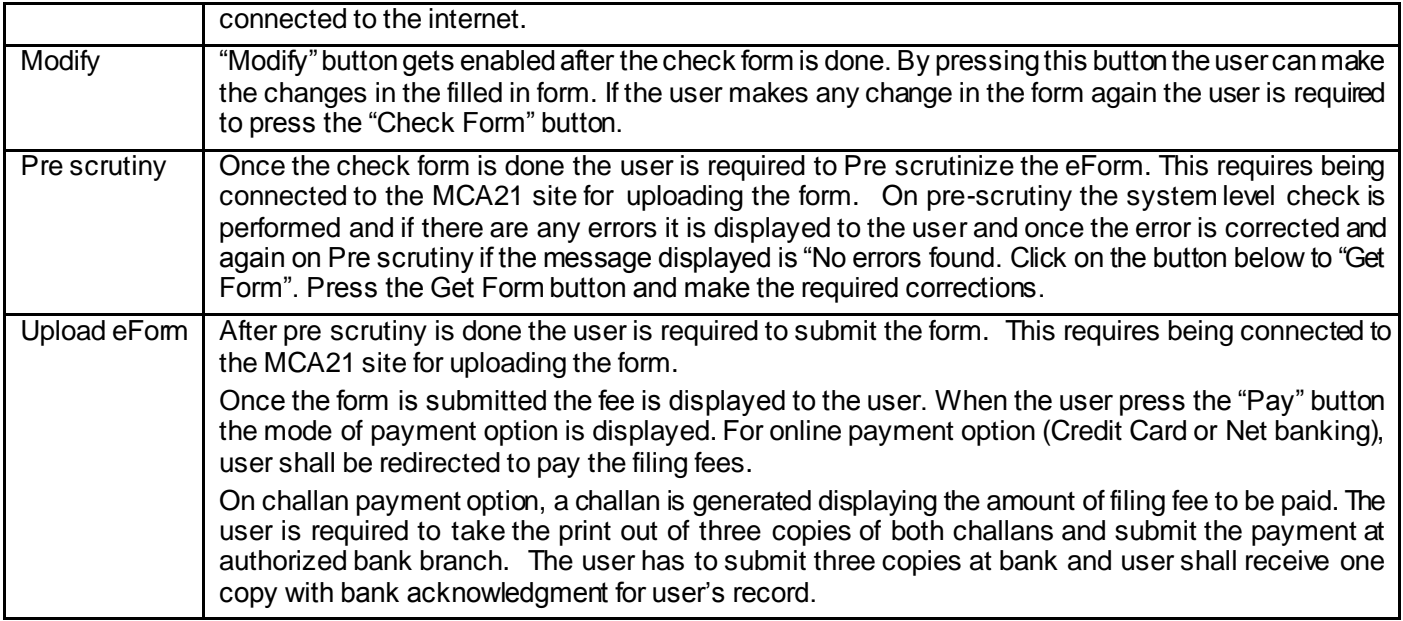

Note: User is advised to refer to eForm specific instruction kit.

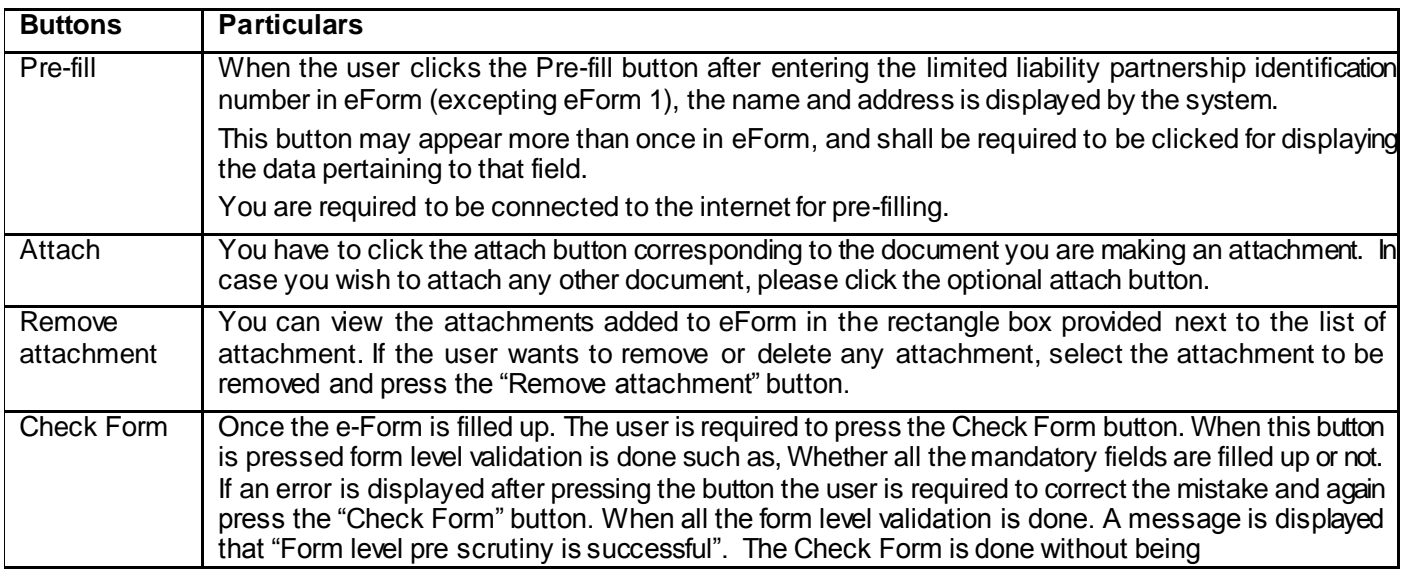